[The bcc Project](#page-1-0) [Clang Rewriter in bcc](#page-12-0)

# Rewriting Pointer Dereferences in bcc with Clang

#### Paul Chaignon

Orange Labs, France

February 3, 2019

FOSDEM 2019, January 2, 2019

# <span id="page-1-0"></span>The bcc Project

#### What's bcc?

- 1. Collection of BPF-based tracing tools for Linux
- 2. Library to ease the development of BPF programs

#### BPF VM in the Linux Kernel

```
1 r^2 = 02 * (u64 *)(r10 - 8) = r23 r1 = *(\mu 64*)(r1 + 16)4 * (u64 *)(r10 - 16) = r15 \text{ r1} = 0 \times \text{fftf9cfb706h}d000
 6 r^2 = r^{10}7 r2 += -168 call bpf map lookup elem#19 if r0 = 0 \times 0 goto pc + 14
10 r1 = 0 \times ffff9cfb706bd000
11 r6 = r1012 \text{ r6} += -1613 r3 - r1014 r3 += -815 r2 = r616 r_4 - 117 call bpf_map_update_elem#2
18 \text{ r1} = 0 \times \text{fff9cfb706b}d000
19 r2 - r620 call bpf_map_lookup_elem#1
21 if r0 = \pm 0 \times 0 goto pc + 3
22 r1 = *(u64*)(r0 +0)23 r1 += 124 * (u64 *)(r0 +0) = r125 r0 = 026 exit
```
- **Bytecode programs loaded in kernel**
- Attached at hook points to process events
- Verified by the kernel to prevent crashes
- **Can call some functions outside the** VM

### Tracing Tools in bcc

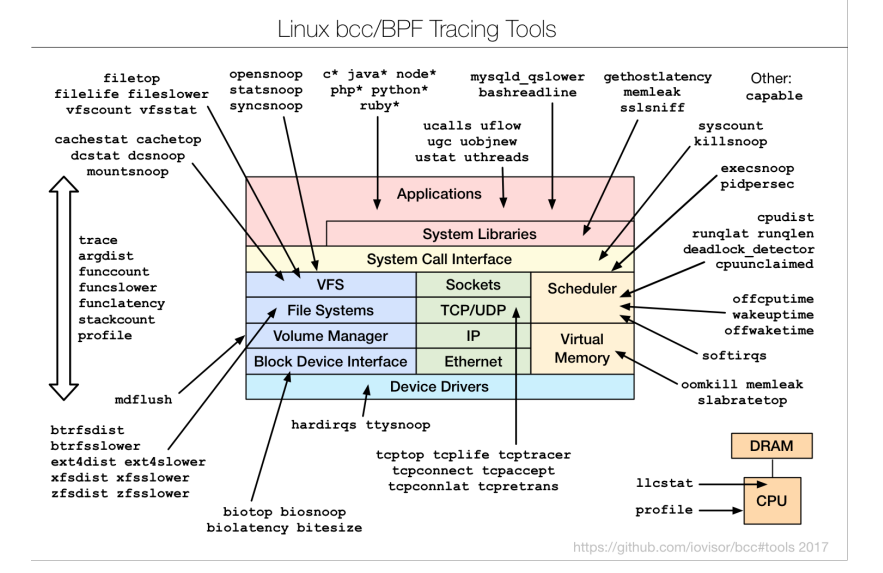

[The bcc Project](#page-1-0) [Clang Rewriter in bcc](#page-12-0)

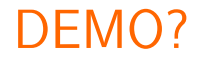

# The bcc Library

```
from bcc import BPF
# load BPF program
b = BPF(text=""""struct key t {
   u64 location;
Υ.
BPF HASH(drops, struct key t);
TRACEPOINT PROBE(skb, kfree skb) {
   u64 zero = \theta, *count;
    struct key_t key = \{\};
    // args is from /sys/kernel/debug/tracing/e
    key. location = (u64) args - \lambda location;count = drops.lookup or init(&key, &zero);
   (*count)+;
    return 0:
Ъ.
mmm.
```

```
# header
print("Tracing... Ctrl-C to end.")
# format output
try:
    sleep(99999999)
except KeyboardInterrupt:
    pass
print("\n%-16s %-26s %8s" % ("ADDR", "FUNC", "COUNT"))
drops = b.get table("drops")print(drops.items()[0][1].value)
for k, v in sorted(drops.items(),
                   key=lambda elem: elem[1].value):
    print("%-16x %-26s %8d"
          % (k.location, b.ksym(k.location), v.value))
```
userspace

kernel space

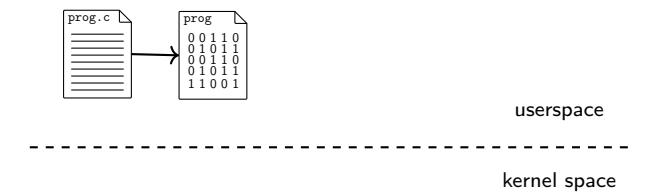

#### 1. Compile from C to BPF using Clang

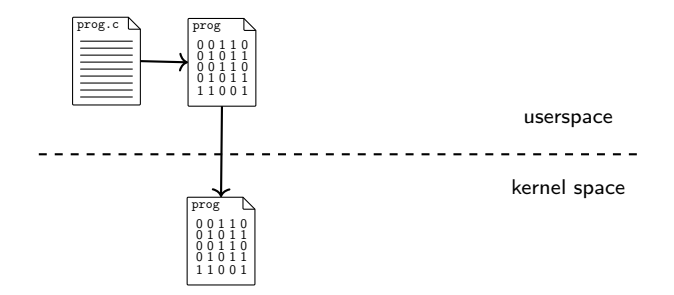

- 1. Compile from C to BPF using Clang
- 2. Load program in kernel

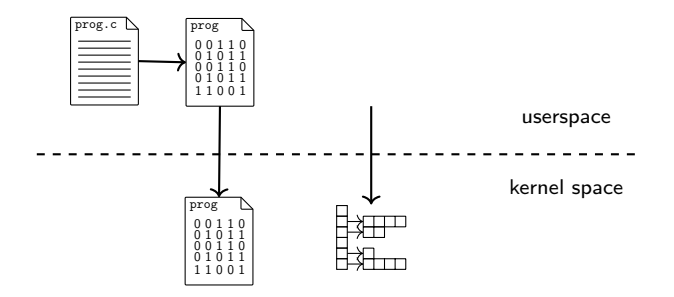

- 1. Compile from C to BPF using Clang
- 2. Load program in kernel
- 3. Create maps for BPF program

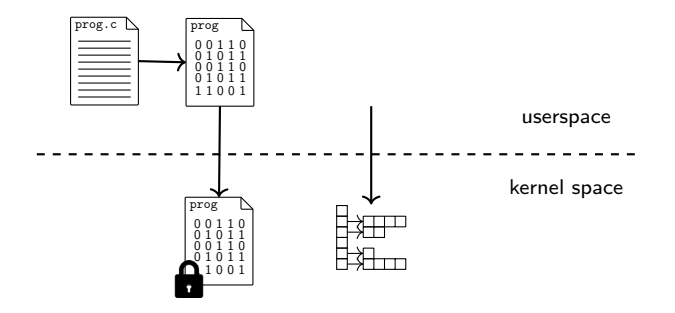

- 1. Compile from C to BPF using Clang
- 2. Load program in kernel
- 3. Create maps for BPF program
- 4. Attach BPF program to hook point

# <span id="page-12-0"></span>Clang Rewriter in bcc

# Parsing and Rewriting the C Code

The Clang rewriter is used to:

- **Parse map declarations and create them**
- **Parse function names and attach program correspondingly**
- **Rewrite function declarations**
- Rewrite map accesses
- Replace dereferences of pointers to kernel memory

# Reading Kernel Memory from the BPF VM

- Memory access can't be verified statically
- **Use external function to read kernel memory** 
	- Allows for runtime checks

```
1 int count_sched(struct pt_regs ∗ctx,
2 struct task struct ∗prev) {
3 pid_t p = 0;
4 bpf_probe_read(&p, sizeof(p), (u64)&prev−>pid);
5 return p := -1;
6 }
```
# Reading Kernel Memory from the BPF VM

- With bcc, you can use dereferences as usual
- Rewritten into bpf\_probe\_read calls  $\blacksquare$ 
	- Requires us to track all external pointers at C level!

```
1 int count sched(struct pt_regs ∗ctx,
2 struct task_struct ∗prev) {
3 return prev−>pid != -1;
4 }
```
#### Doesn't aim to be perfect!

- False positives: unnecessary bpf\_probe\_read
	- May lead to syntax errors
	- Additional overhead due to call to external function
- False negatives: missing bpf\_probe\_read
	- Program will be rejected by kernel verifier
	- Hard for user to figure out why

#### Sources of external pointers

- $\blacksquare$  From the context argument
- $\blacksquare$  From calls to external functions

```
1 int count sched(struct pt_regs ∗ctx,
2 struct task struct ∗prev) {
3 struct task_struct *task = bpf_get_current_task();
4 return task−>pid != 1 && prev−>pid;
5 }
```
#### What identifies a variable?

- $\blacksquare$  How to identify and compare variables when looking for external pointers?
	- We use declarations: Clang::Decl

```
1 static inline
 2 void init_task() \{3 struct task_struct task = \{\};4 [...]
 5 }
 6
 7 int count_sched(struct pt_regs ∗ctx,
 8 struct task_struct ∗task) {
 9 return task->pid != -1;
10 }
```
# Traversing the AST

- 1. First AST traversal to track all external pointers through the code
	- Follow function calls
	- Update set of external pointers as we go
- 2. Second AST traversal to rewrite external pointer dereferences

#### Traversing the AST

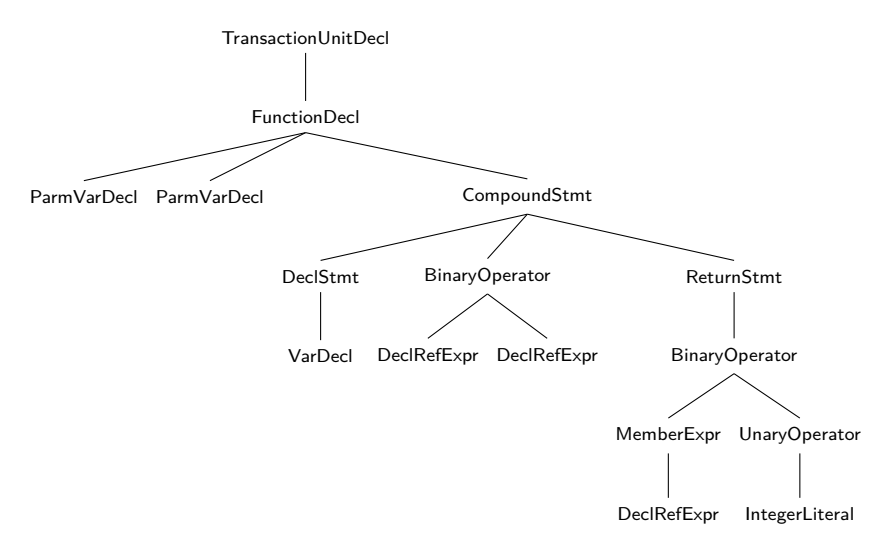

# Tracking Levels of Indirections

```
1 int test(struct pt_regs *ctx, struct sock *sk) {
2 struct sock ∗∗ptr;
3 [...]
4 \times ptr = sk;
5 return ((struct sock ∗)(∗ptr))−>sk_daddr;
6 }
```
■ We don't want to rewrite pointers to external pointers

# Tracking Levels of Indirections

```
1 int test(struct pt_regs ∗ctx, struct sock ∗sk) {
2 struct sock ∗∗ptr;
3 [...]
4 \times ptr = sk;
5 return ((struct sock ∗)(∗ptr))−>sk_daddr;
6 }
```
- $\blacksquare$  We don't want to rewrite pointers to external pointers
- Need to track the levels of indirections for all external pointers!

# Tracking External Pointers Through Maps

```
1 BPF_HASH(currsock, u32, struct sock ∗);
 2 int trace_entry(struct pt_regs ∗ctx, struct sock ∗sk,
 3 struct sockaddr *uaddr, int addr len) {
 4 [...]
 5 currsock.update(&pid, &sk);
 6 return 0;
7 };
 8 int trace_exit(struct pt_regs ∗ctx) {
 9 [...]
10 struct sock **skpp = currsock.lookup(&pid);
11 if (\text{skpp}) {
12 return (*skpp)−> sk common.skc dport;
13 }
14 return 0;
15 }
```
External pointers might be stored in maps

# Tracking External Pointers Through Maps

```
1 BPF_HASH(currsock, u32, struct sock ∗);
 2 int trace_entry(struct pt_regs ∗ctx, struct sock ∗sk,
 3 struct sockaddr *uaddr, int addr len) {
 4 [...]
 5 currsock.update(&pid, &sk);
 6 return 0;
7 };
 8 int trace_exit(struct pt_regs ∗ctx) {
 9 [...]
10 struct sock **skpp = currsock.lookup(&pid);
11 if (\text{skpp}) {
12 return (*skpp)−> sk common.skc dport;
13 }
14 return 0;
15 }
```
- External pointers might be stored in maps
	- 1. Track external pointers
	- 2. Identify maps with external pointers
	- 3. Track remaining external pointers

18/19 FOSDEM 2019, January 2, 2019

#### Conclusion

- Rewriting external pointers at  $C$  level is a pain
	- Requires several AST traversals
	- Implementation more complex than we'd like
	- Struggles with Clang::Rewriter::ReplaceText
	- Still not complete
- Other, better approaches?
	- Rewrite at bytecode level?
	- Rewrite all structures from kernel headers?
	- Ask developer to label external pointers
	- No rewriting at all?
	- ...

# Thank you for listening!